# **Distribution EOLE - Tâche #25928**

Scénario # 35809 (Nouveau): EOLE 2.10 : refonte de eole-freeradius

## **Test Squash : Valider le fonctionnement de Freeradius en mode accounting en 2.7**

19/11/2018 13:33 - Laurent Flori

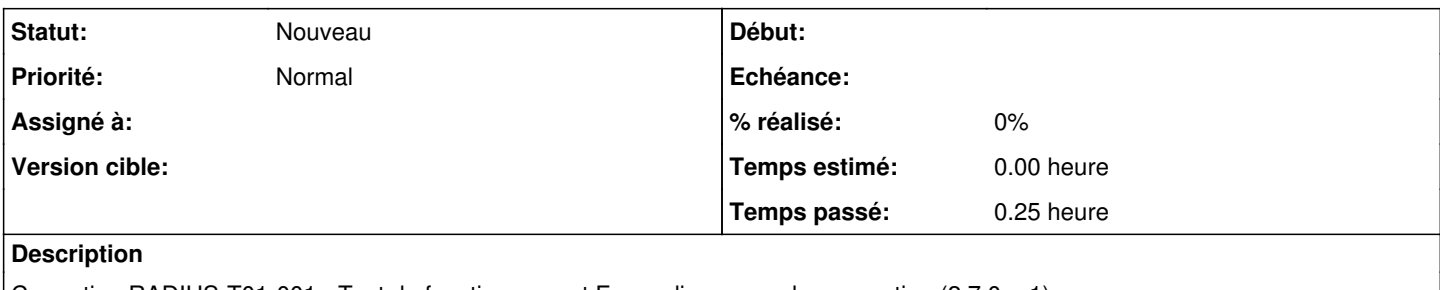

Correction RADIUS-T01-001 - Test du fonctionnement Freeradius en mode accounting (2.7.0-rc1)

Au pas n°6: (0) No reply from server for ID 228 socket 3

Exécution: <https://dev-eole.ac-dijon.fr/squash/executions/8466>

#### **Historique**

### **#1 - 20/11/2018 10:25 - Joël Cuissinat**

*- Description mis à jour*

#### **#2 - 20/11/2018 10:25 - Joël Cuissinat**

*- Sujet changé de Correction RADIUS-T01-001 - Test du fonctionnement Freeradius en mode accounting à Correction RADIUS-T01-001 - Test du fonctionnement Freeradius en mode accounting (2.7.0-rc1)*

#### **#3 - 20/11/2018 10:26 - Joël Cuissinat**

*- Description mis à jour*

#### **#4 - 23/11/2018 09:16 - Fabrice Barconnière**

Avec la version de freeradius de la 18.04, il faut spécifier dans la conf les IP autorisées à se connecter à freeradius. Dans notre cas, c'est l'adresse IP de la borne qui est autorisée. Il faudrait donc interroger freeradius depuis une machine configurée avec cette IP ou configurer un openwrt avec cette IP. J'ai passé ce test en statut **À mettre à jour**

#### **#5 - 23/11/2018 14:50 - Scrum Master**

*- Sujet changé de Correction RADIUS-T01-001 - Test du fonctionnement Freeradius en mode accounting (2.7.0-rc1) à Valider le fonctionnement de Freeradius en mode accounting en 2.7.0*

- *Description mis à jour*
- *Tâche parente #25665 supprimé*

#### **#6 - 23/11/2018 14:50 - Scrum Master**

- *Tracker changé de Tâche à Scénario*
- *Version cible sprint 2018 47-49 Equipe MENSR supprimé*
- *Début 29/10/2018 supprimé*
- *Release mis à EOLE 2.7.0*
- *Points de scénarios mis à 2.0*

## **#7 - 08/01/2019 14:37 - Gilles Grandgérard**

*- Release changé de EOLE 2.7.0 à EOLE 2.7.1*

#### **#8 - 04/09/2019 11:50 - Joël Cuissinat**

*- Sujet changé de Valider le fonctionnement de Freeradius en mode accounting en 2.7.0 à Valider le fonctionnement de Freeradius en mode accounting en 2.7*

#### **#9 - 04/09/2019 11:51 - Joël Cuissinat**

*- Sujet changé de Valider le fonctionnement de Freeradius en mode accounting en 2.7 à Test Squash : Valider le fonctionnement de Freeradius en mode accounting en 2.7*

### **#10 - 04/09/2019 11:51 - Joël Cuissinat**

*- Release changé de EOLE 2.7.1 à Interne EOLE*

## **#11 - 12/03/2024 11:37 - Joël Cuissinat**

*- Tâche parente mis à #35809*